## **Autodesk Fusion 360 Sign-Up Process**

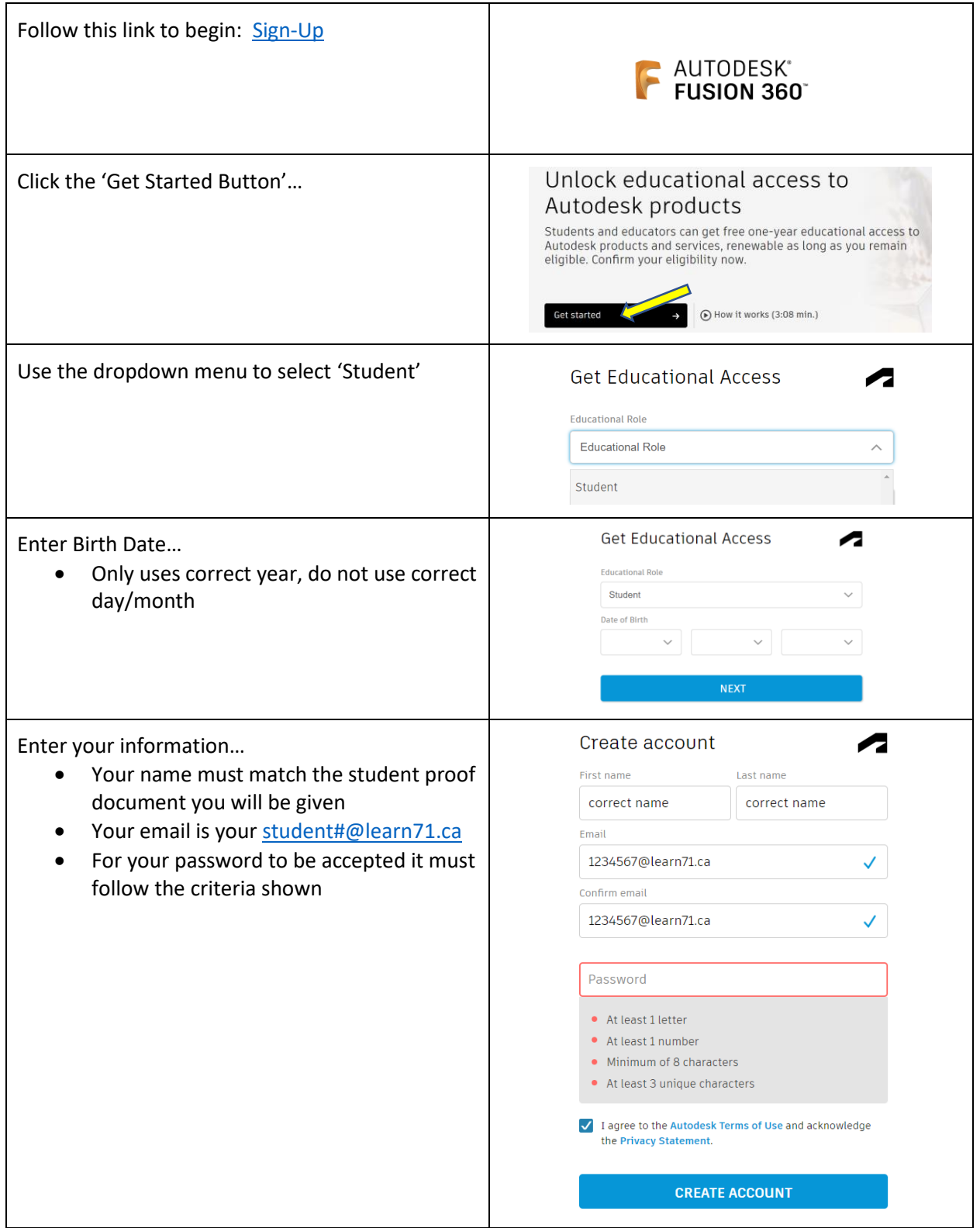

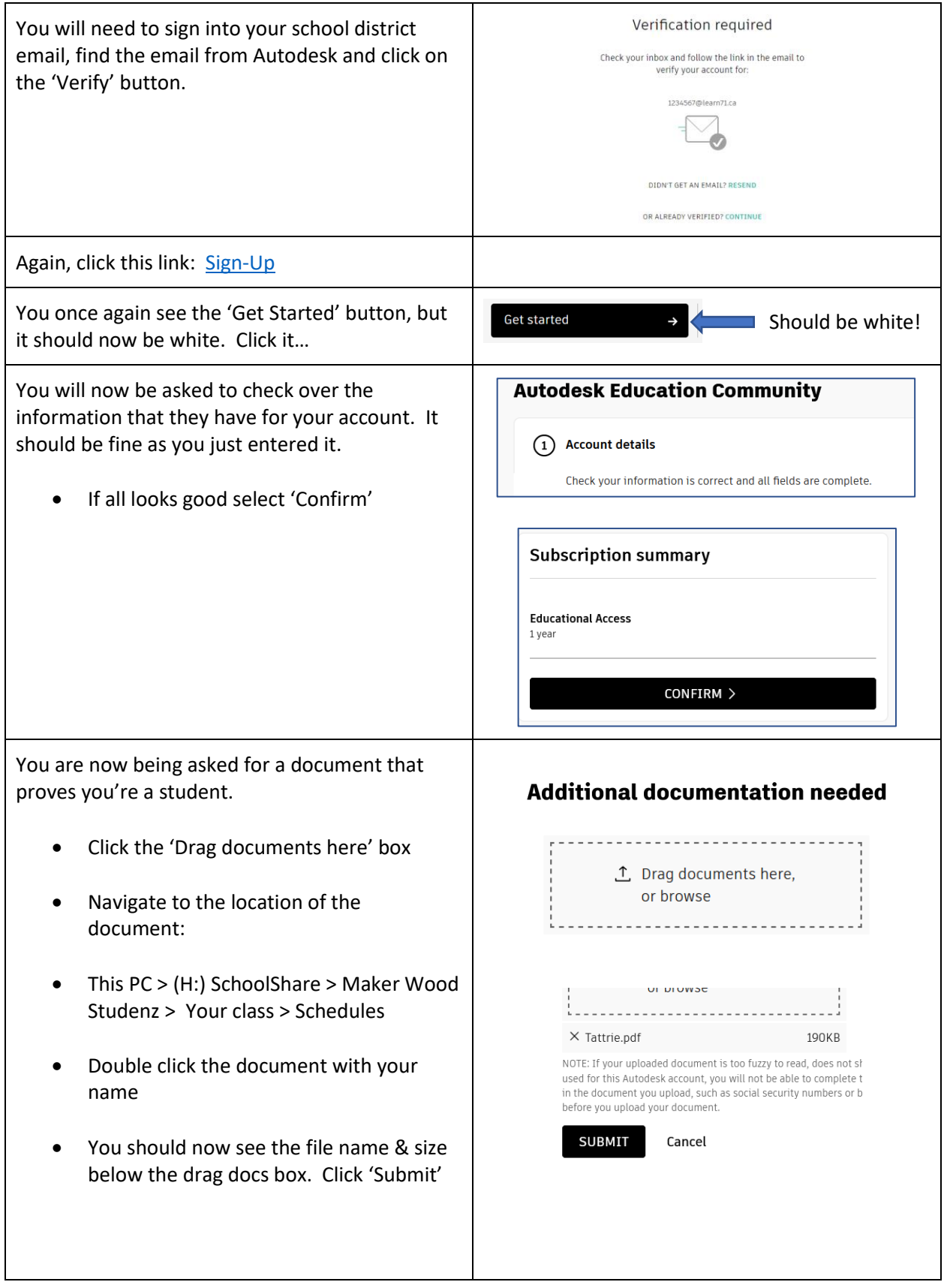

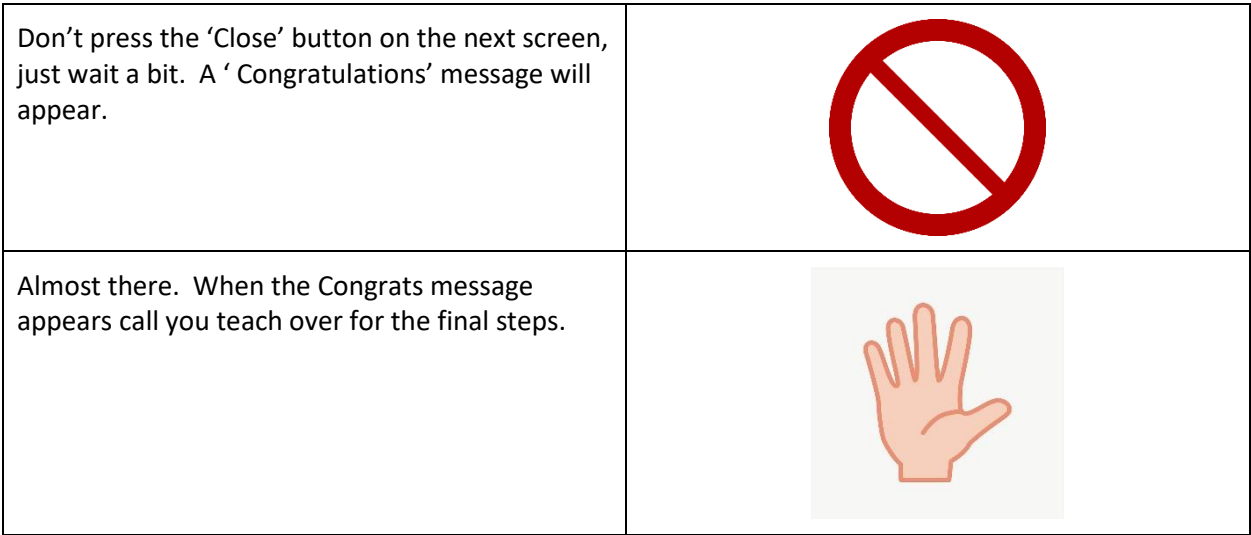

**RESTART ACCESS** 

 $\rightarrow$